# Ionacoustic Simulation

Anthea MacIntosh-LaRocque 27th April 2022

### Simulation pipeline

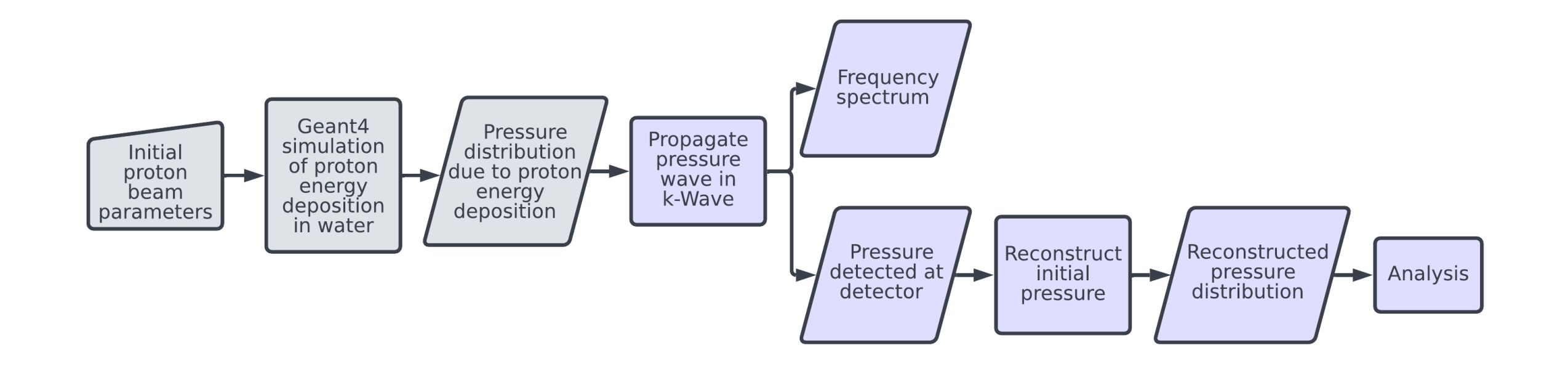

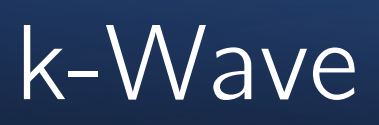

- Open-source acoustic modelling toolbox for MATLAB
- Given an initial distribution – how does this propagate?
- Simulate detectors
- Image reconstruction

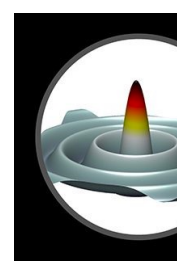

B. E. Treeby and B. T. Cox, 'k-Wave: MATLAB toolbox for the simulation and reconstruction photoacoustic wave fields', J. Biomed. Opt., vol. 15, no. 2, p. 021314, 2010, doi: 10.

### Test beam parameters

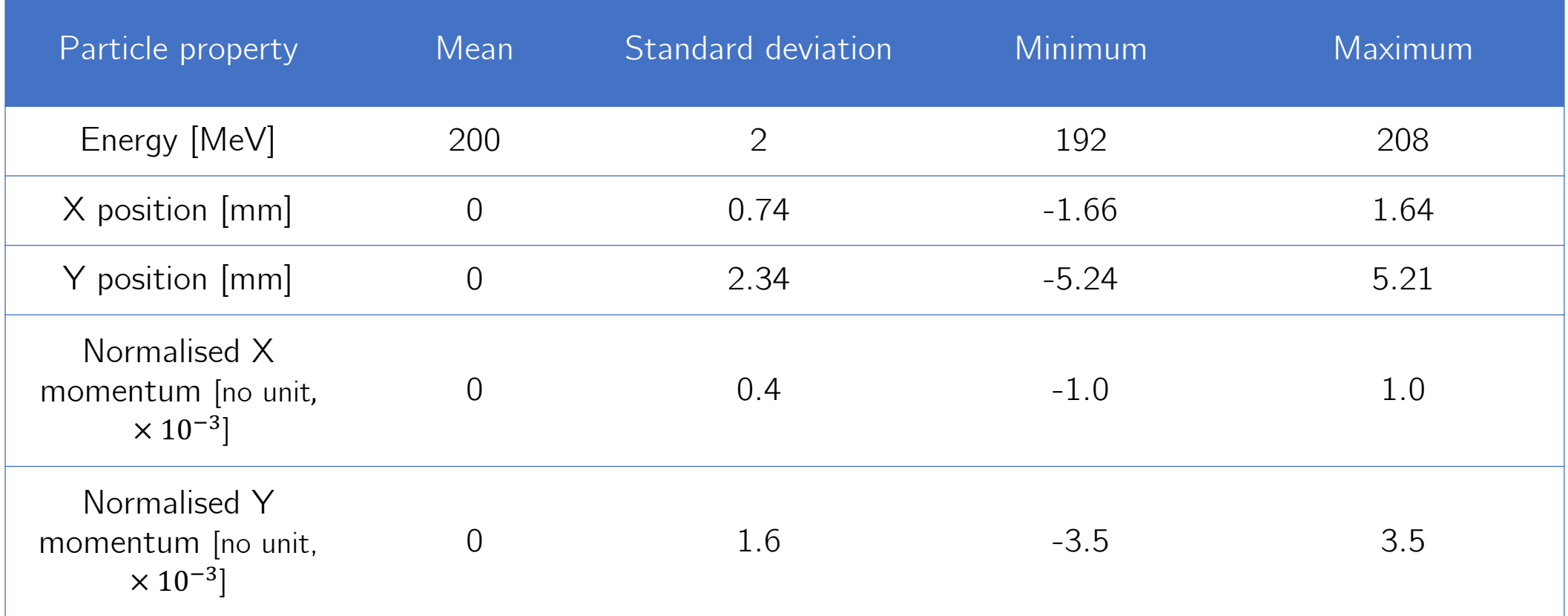

# Geant4 Simulation

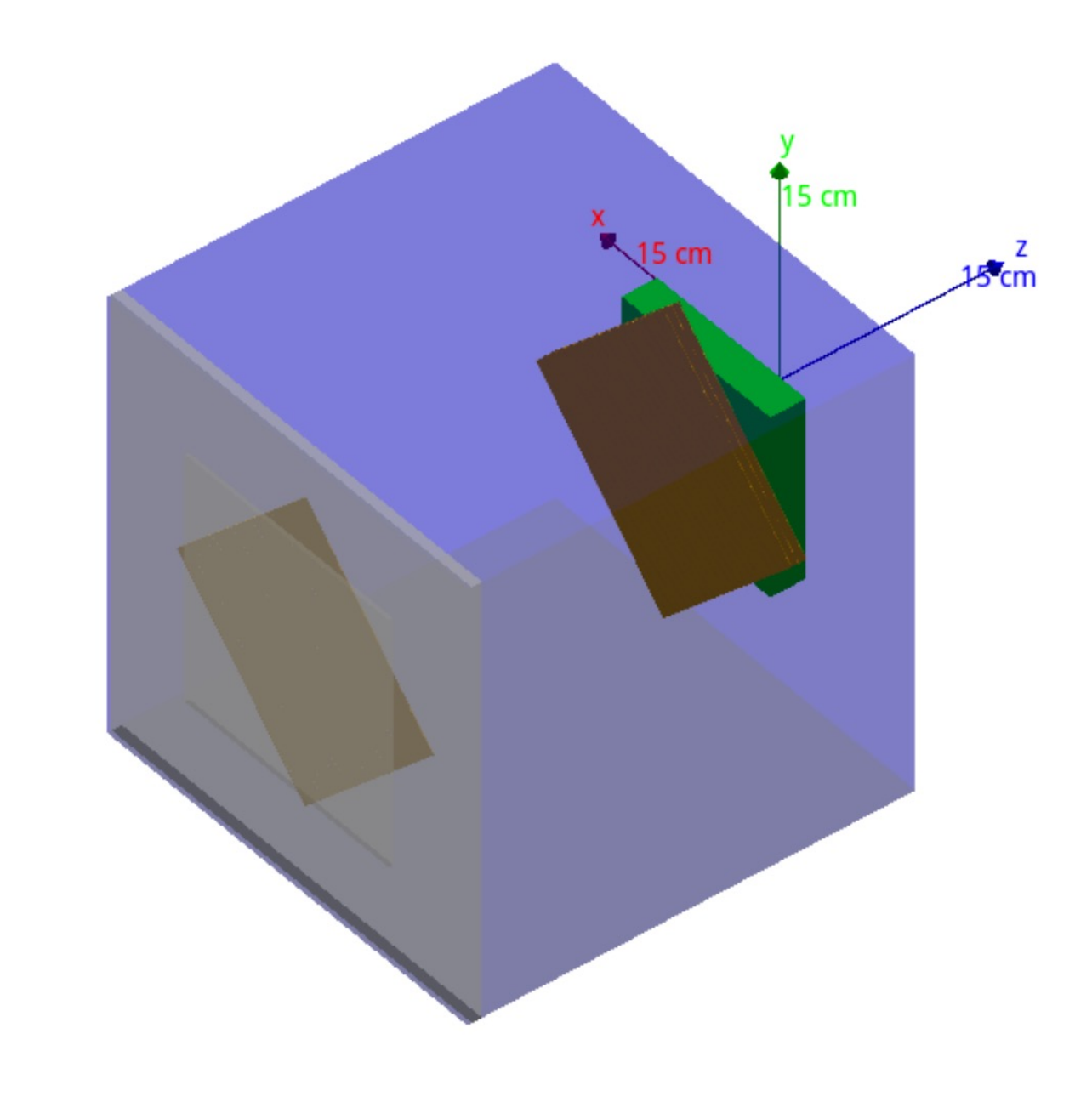

# k-Wave simulation

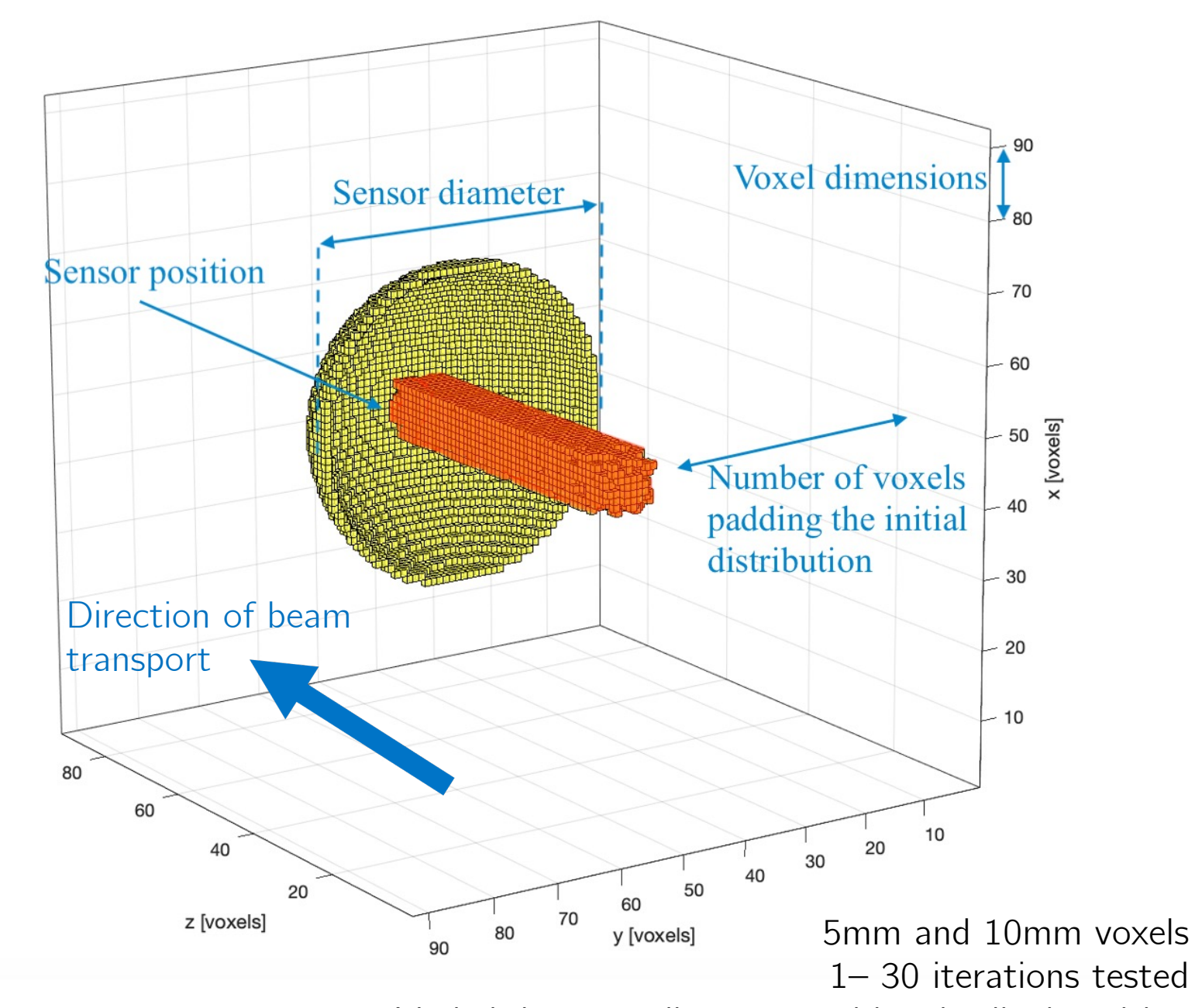

Varied detector diameter and longitudinal position

## Initial pressure distribution

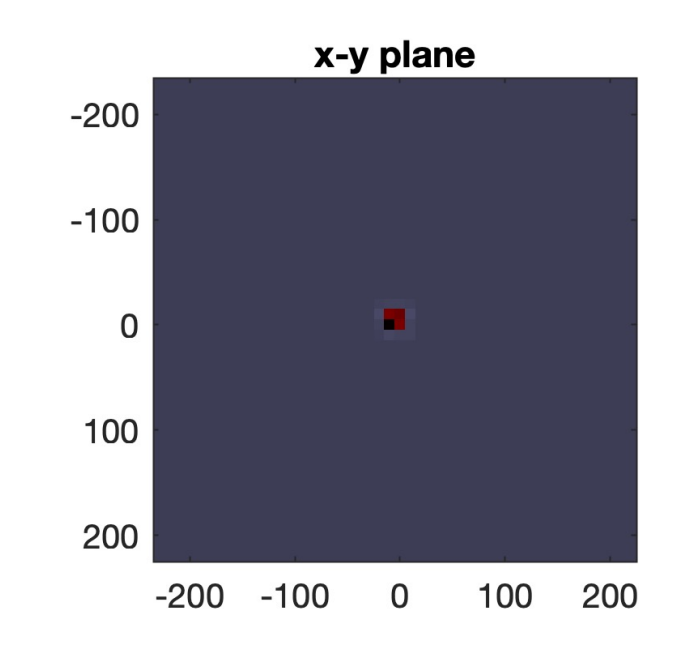

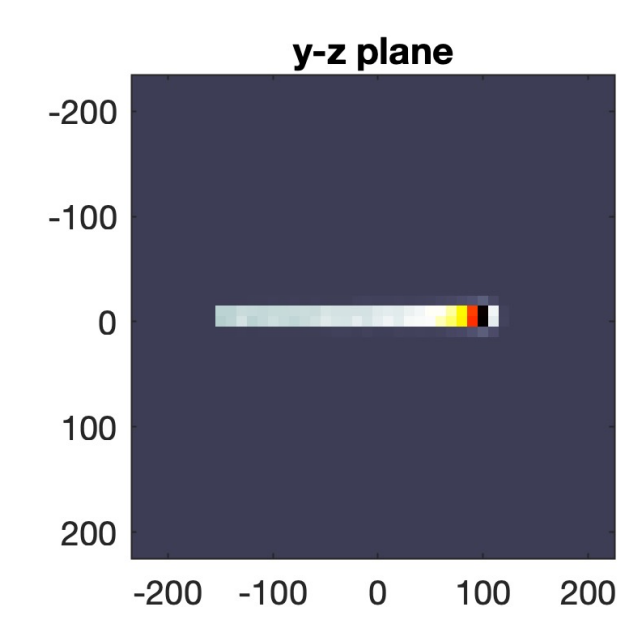

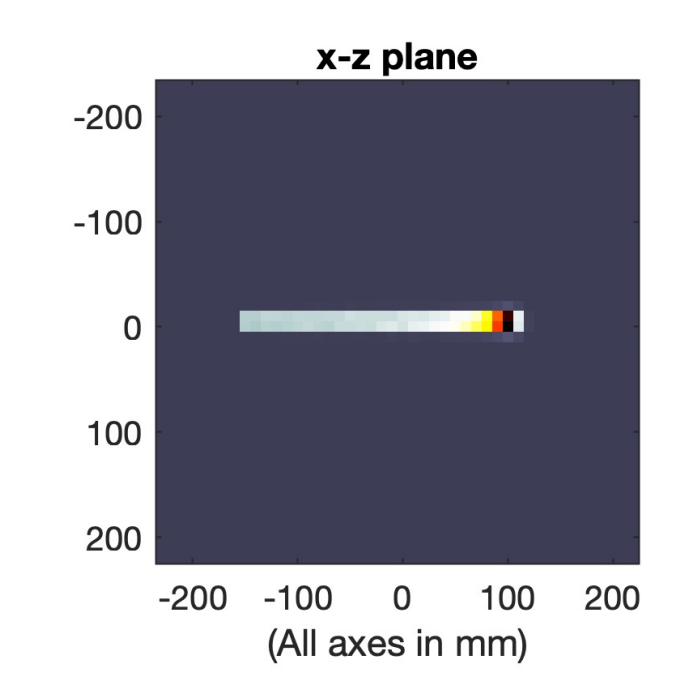

#### Out of simulation…

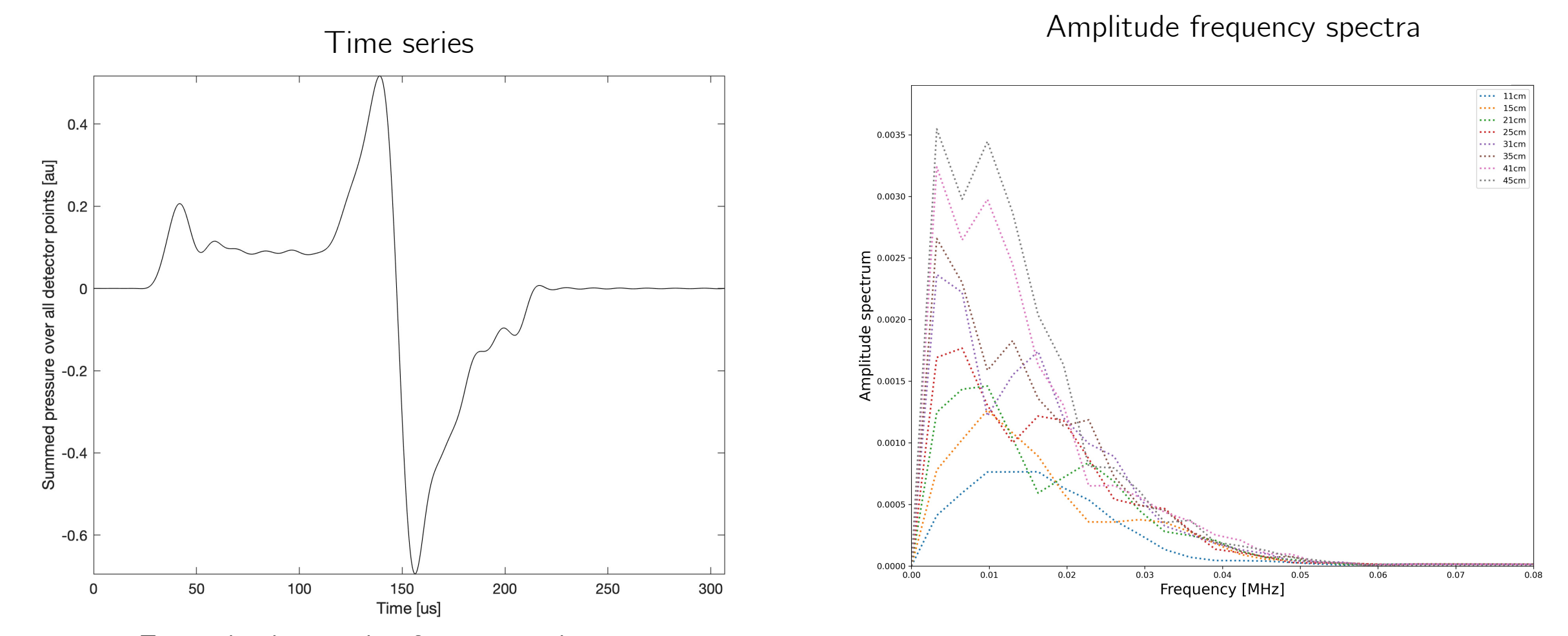

Example time series for 29 cm detector

#### Reconstruct initial pressure distribution

#### Reconstruction example

(Detector position =  $42cm$ , Detector diameter =  $45cm$ )

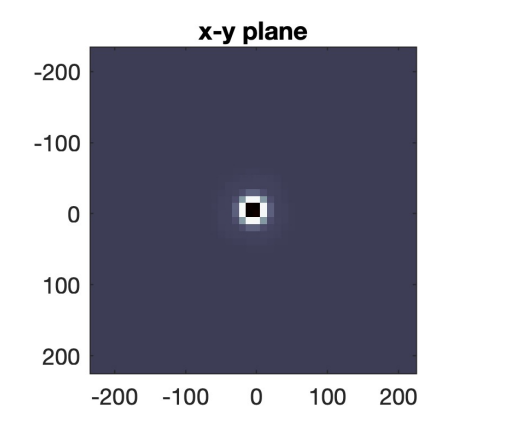

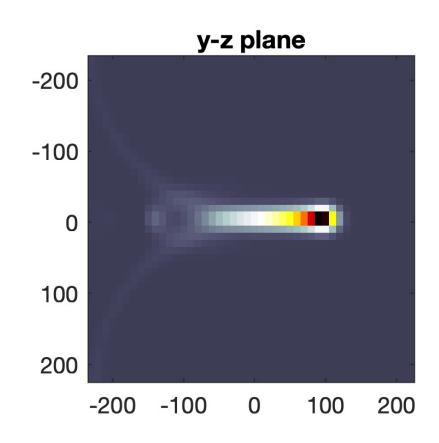

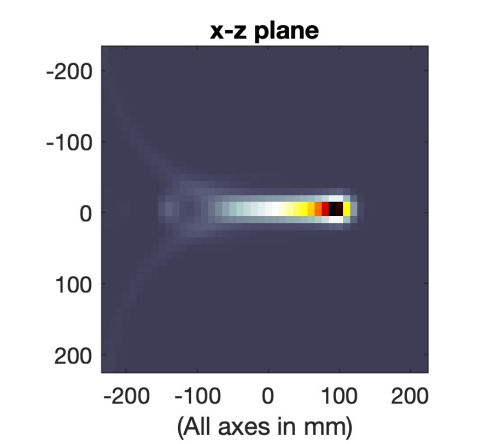

Reconstructs peak fairly well – but does not capture the plateau upstream of the peak

#### Iterative time reversal reconstruction algorithm

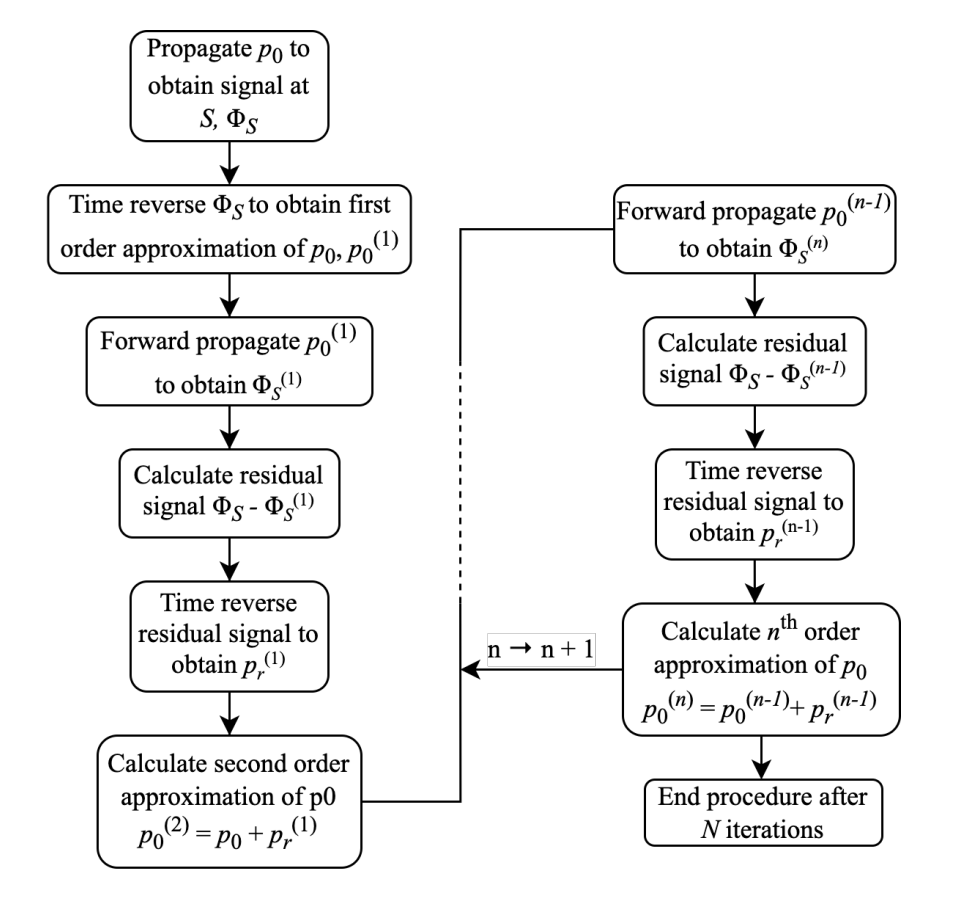

# Next steps?

- Convergence testing for grid size
- Convergence testing for time step
- Simulation run-time on personal computer is an issue (up to 40mins per iteration)  $\rightarrow$ move onto cluster
- Limited view of reconstructed distributions need to decide whether we want to image the pre-peak plateau as well
- Different detector configurations
- Divide detector into separated detector elements more representative of real-life prototype
- Alternative reconstruction algorithms for increased efficiency and performance